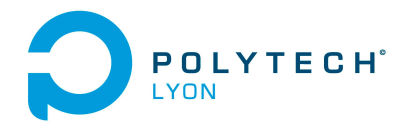

Informatique 3A MNBif Automne

Université Claude Bernard ((GB) Lyon 1

## Corrigé de l'examen de TD du 10 Novembre 2020

## <span id="page-0-4"></span>Correction de l'exercice 1.

(1) Après calculs éléméntaires, on obtient la forme canonique de p donnée par

<span id="page-0-1"></span>
$$
p(x) = 2x^2 - 5x + 7.
$$
 (1)

<span id="page-0-2"></span>(2) Les valeurs de *p* aux points  $(x_i)_{0 \leq i \leq 2}$  sont donc données par  $(y_i)_{0 \leq i \leq 2}$  avec

$$
y_0 = 4, \quad y_1 = 5, \quad y_2 = 10. \tag{2}
$$

- <span id="page-0-3"></span>(3) Il est naturellement préférable d'utiliser la forme de Newton pour le calcul de l'interpolation, néanmoins, le calcul utilisant la forme de Lagrange est aussi présenté.
	- (a) Chacun des polynômes de Lagrange  $l_i$  (de degré 2) est donné par la formule :

$$
\forall i \in \{0, ..., n\}, \quad l_i(x) = \prod_{\substack{j=0 \ j \neq i}}^{n} \frac{x - x_j}{x_i - x_j}.
$$
\n(3)

On a donc successivement

$$
l_0(x) = \frac{(x-2)(x-3)}{(1-2)(1-3)},
$$
  
\n
$$
l_1(x) = \frac{(x-1)(x-3)}{(2-1)(2-3)},
$$
  
\n
$$
l_2(x) = \frac{(x-1)(x-2)}{(3-1)(3-2)}.
$$

soit encore après calculs :

<span id="page-0-5"></span>
$$
l_0(x) = 1/2 x^2 - 5/2 x + 3,\tag{4a}
$$

$$
l_1(x) = -x^2 + 4x - 3,\t\t(4b)
$$

$$
l_2(x) = 1/2 x^2 - 3/2 x + 1.
$$
 (4c)

Ensuite, le polynôme interpolateur de degré 2,  $\Pi_2(p)$ , est donné par la formule :

$$
\Pi_2(p)(x) = \sum_{i=0}^n p(x_i)l_i(x).
$$
 (5)

Ici, on a donc :

$$
\Pi_2(p)(x) = p(x_0)l_0(x) + p(x_1)l_1(x) + p(x_2)l_2(x).
$$

Après calculs, il vient :

<span id="page-0-0"></span>
$$
\Pi_2(p)(x) = 2x^2 - 5x + 7.\tag{6}
$$

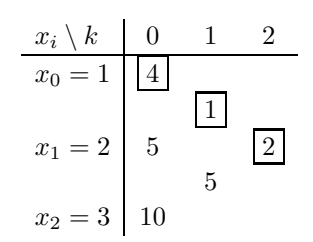

<span id="page-1-0"></span>Table 1. Différences divisées de p.

(b)

Pour calculer le polynôme sous la forme de Newton, on détermine tout d'abord les différences divisées  $p[x_i,...,x_{i+k}]$  données dans le tableau [1.](#page-1-0) Ensuite, on n'utilise plus que les différences divisées qui sont encadrées et le polynôme interpolateur est donné par la formule :

<span id="page-1-1"></span>
$$
\Pi_2(p)(x) = \sum_{i=0}^n p[x_0, ..., x_i](x - x_0)...(x - x_{i-1}).
$$
\n(7)

Ici, on a donc :

$$
\Pi_2(p)(x) = p[x_0] + p[x_0, x_1](x - x_0) + p[x_0, x_1, x_2](x - x_0)(x - x_1).
$$

On a successivement

$$
x - x_0 = x - 1,
$$
  

$$
(x - x_0)(x - x_1) = x^2 - 3x + 2.
$$

Après calculs, on retrouve donc bien le polynôme déterminé par la méthode de Lagrange (voir équation [\(6\)](#page-0-0)).

- (4) On peut constater a posteriori que le polynôme recherché donné par [\(6\)](#page-0-0) correspond exactement au polynôme défini par l'équation par [\(1\)](#page-0-1). Cela est tout à fait normal !
	- Remarquons tout d'abord que le polynôme  $p$  étant de degré 2, il est égal à son pôlynôme interpolateur Π<sup>2</sup> ! Ainsi, les calculs des questions [2](#page-0-2) et [3](#page-0-3) étaient en fait inutiles ! On pouvait tout de suite écrire (avec la totalité des points !) cela !
	- Remarquons aussi que le polynôme donné par l'équation [\(1\)](#page-0-1) de l'énoncé était en fait donné sous sa forme de Newton [\(7\)](#page-1-1) et que les différences divisées données dans le tableau [1](#page-1-0) correspondaient tout simplement aux coefficients donnés dans l'énoncé, ici égaux à {4, 1, 2}. Ainsi, même les calculs de la question [1](#page-0-4) étaient inutiles !

## Correction de l'exercice 2.

La correction de cet exercice est grandement simplifiée par le fait que le polynôme donné est de degré 2 et que sa dérivée seconde est constante. Les erreurs d'intégration élémentaire ou composite sont donc exactement connues ! De plus, les erreurs réelles commises sont égales à ces mêmes erreurs. On pourra comparer, à ce titre, l'erreur donnée dans l'inéquation [\(16\)](#page-2-0) à celle donnée dans la question 1)c) ii) ainsi que l'erreur donnée dans l'inéquation [\(25\)](#page-3-0) à celle donné dans la question 2)c).

(1) (a) En utilisant le tableau 2.2 du polycopié de cours, on détermine la valeur approchée avec la méthode élémentaire du trapèze :

$$
I^T = 4 \tag{8}
$$

soit

$$
I^T = 4.\t\t(9)
$$

Polytech Automne MNBif : Corrigé de l'examen de TD du 10 Novembre 2020 Jérôme Bastien

(b) On obtient les dérivées successives de f :

$$
f'(x) = 1 + 6x \tag{10a}
$$

$$
f''(x) = 6.\t(10b)
$$

On en déduit

$$
M_2 = \max_{x \in [0,1]} \left| f^{(2)}(x) \right|,\tag{11}
$$

le maximum de la valeur absolue de la dérivée 2-ième de f sur l'intervalle d'étude, donné numériquement par

<span id="page-2-2"></span>
$$
M_2 = 6.\t\t(12)
$$

On note

<span id="page-2-1"></span>
$$
a = 0, \quad b = 1. \tag{13}
$$

Le tableau 2.3 du polycopié de cours fournit l'expression de l'erreur commise avec la méthode élémentaire du trapèze :

$$
\mathcal{E}^T = -\frac{(b-a)^3}{12} f''(\eta),\tag{14}
$$

où  $\eta$  appartient à  $]a, b[.$  On vérifie que  $f$  est bien de classe  $\mathcal{C}^2$ . On majore la valeur absolue de  $f''(\eta)$ , par le maximum de la valeur absolue de la dérivée correspondant et la majoration de l'erreur commise est donc donnée par

$$
\mathcal{E}^T \le \frac{(b-a)^3}{12} M_2 \tag{15}
$$

Grâce à [\(13\)](#page-2-1) et [\(12\)](#page-2-2), on déduit donc la majoration de l'erreur commise suivante :

<span id="page-2-0"></span>
$$
\mathcal{E}^T \le 0.50000000000.\tag{16}
$$

(c) (i) On obtient

$$
I = 7/2.\t\t(17)
$$

(ii) L'erreur réelle commise est égale à

 $|I^T - I| = |3.5000000000000 - 4| = 0.5000000000000$ 

qui est inférieure à celle donnée par [\(16\)](#page-2-0).

(2) (a) En utilisant le tableau 2.4 du polycopié de cours, on détermine la valeur approchée avec la méthode composite des trapèzes avec N = 3 :

$$
I_3^T = \frac{32}{9} \tag{18}
$$

soit

$$
I_3^T = 3.5555555555556.
$$
 (19)

(b) On note maintenant

$$
A = 0, \quad B = 1. \tag{20}
$$

Le tableau 2.5 du polycopié de cours fournit l'expression de l'erreur commise avec la méthode composite des trapèzes :

$$
\mathcal{E}_3^T = -h^2 \frac{B - A}{12} f''(\eta),\tag{21}
$$

où  $\eta$  appartient à [A, B] et

<span id="page-2-3"></span>
$$
h = \frac{B - A}{N},\tag{22}
$$

soit

$$
h = \frac{(1) - (0)}{3},
$$

Polytech Automne MNBif : Corrigé de l'examen de TD du 10 Novembre 2020 Jérôme Bastien

et donc

h = 0.3333333333333. (23)

On peut donc écrire

<span id="page-3-1"></span>
$$
\left|\mathcal{E}_3^T\right| \le h^2 \frac{B-A}{12} M_2. \tag{24}
$$

En utilisant de nouveau [\(12\)](#page-2-2), on déduit donc la majoration de l'erreur commise suivante :

<span id="page-3-0"></span>
$$
\mathcal{E}_3^T \le 5.555556 \, 10^{-2}.\tag{25}
$$

(c) L'erreur réelle commise est égale à

$$
|I_3^T - I| = |3.5000000000000 - 3.5555555555556| = 5.55555610^{-2}
$$

qui est inférieure à celle donnée par [\(25\)](#page-3-0).

(3) Pour que

$$
\left|\mathcal{E}_3^T\right| \leq \varepsilon,
$$

il suffit, d'après [\(24\)](#page-3-1) que l'on ait :

$$
h^2 \frac{B-A}{12} M_2 \le \varepsilon,
$$

soit, d'après [\(22\)](#page-2-3),

$$
\left(\frac{B-A}{N}\right)^2 \frac{B-A}{12} M_2 \le \varepsilon,
$$

soit encore

$$
\frac{(B-A)^3}{12\varepsilon}M_2 \le N^2,
$$

et donc

$$
N \ge \sqrt{\frac{M_2 (B - A)^3}{12\varepsilon}}
$$

.

Il suffit donc de prendre

$$
N = \left\lceil \sqrt{\frac{M_2 (B - A)^3}{12\varepsilon}} \right\rceil. \tag{26}
$$

où pour tout réel X,

 $[X]$  est le plus petit entier supérieur ou égal à X.

Numériquement, on a donc en utilisant de nouveau [\(12\)](#page-2-2),

$$
N = 7072.\t(27)
$$

Remarque 1. Avec cette valeur de N, on a

$$
\mathcal{E}_{7072}^T = 3.500000009997364,
$$

et l'erreur réelle

$$
\left| \mathcal{E}_{7072}^T - I \right| = 9.9973642 \, 10^{-9},
$$

quantité qui est inférieure à  $\varepsilon$  donné par l'équation [\(4\)](#page-0-5) de l'énoncé.

## Correction de l'exercice 3.

On renverra aussi au corrigé de l'exercice 1.1 de TD et à l'annexe A de ce même corrigé. De la même façon, on peut donner un sens à 0!. On rappelle que n! est défini, pour tout entier  $n \geq 1$  par

$$
n! = 1 \times 2 \times 3 \times \dots \times n = \prod_{i=1}^{n} i.
$$

On a donc, pour tout entier  $n \geq 1$ 

$$
(n+1)! = 1 \times 2 \times 3 \times \dots \times n \times (n+1),
$$

et donc

$$
(n+1)! = (n+1)n!.
$$

On écrit alors la définition récurrente de  $n!$ :

$$
\forall n \ge 0, \quad (n+1)! = \begin{cases} 1 & \text{si } n = 0, \\ (n+1)n! & \text{si } n \ge 1. \end{cases}
$$

On l'utilise alors abusivement la deuxième équation pour  $n = 0$ , ce qui donne

$$
1=1!=0!
$$

Dans ce cas, on peut réécrire la définition de n! sous la forme

$$
\forall n \ge 0, \quad n! = \begin{cases} 1 & \text{si } n = 0, \\ n(n-1)! & \text{si } n \ge 1. \end{cases}
$$

On peut aussi utiliser le résultat de l'exercice 1.1 de TD et considérer que

$$
0! = \prod_{i=1}^{0} i,
$$

est un produit vide donc égal à 1, comme on le fait dans la convention (1.24) du cours.